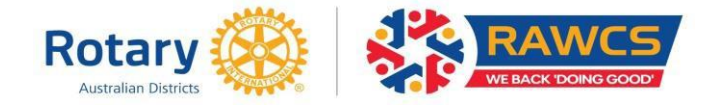

## **Donors can make donations to RAWCS by selecting:**

- **Credit card** they will fill out their details, click the button "PAY NOW", and they will receive their receipt by return email within a minute of the donation being made.
- **Direct Credit** they will fill out their details, click the button "NEXT" and they will be sent an email within minutes containing the RAWCS bank details and a payment reference number. The donor then has to either:
	- 1 Go to their personal banking website and make an online payment to the RAWCS account, identifying the deposit with the reference number given in the email.
	- 2 Take a cheque to any Commonwealth Bank and deposit it into the RAWCS Bank account and identify the deposit with the reference number given in the email.

A receipt will be sent by email to the donors email address once the cheque has been cleared into the RAWCS bank account.

• **Cheque (by mail)** - they will fill out their details, click the button "NEXT" and will be sent an email within minutes containing the RAWCS mailing address and a payment reference number. The donor writes the reference number on the back of the cheque and mails it to the address given in the email.

A receipt will be sent by email to the donors email address once the cheque has been cleared into the RAWCS bank account.

Donors can also choose to make recurring donations - (Fortnightly, monthly, quarterly, biannually, annually) by any of the means above.

Selecting any of these options will cause a reminder email will be sent to you periodically (depending on the donation frequency you select). This email will contain the following options:

- Proceed with donation deduct a further donation now
- Skip next donation, then continue with schedule
- Cancel all future scheduled donations

If you do not select any of the options within five days of the email being sent, then the 'Proceed with donation' option will be selected for you.

At the request of the National Treasurer all RAWCS projects are now requested to put ALL donations requiring tax deductibility through our online donation facility.

Payments to the project will then be made by the National Secretariat at the request of the Project Manager. They must complete a "Request to Transfer Funds Form" available from the RAWCS websit[e \(https://rawcs.org.au/key-documentation/\).](https://rawcs.org.au/key-documentation/)

The signed and completed form should be emailed to the National Secretariat together with invoices or supporting documentation.

RAWCS has a very favourable foreign exchange arrangement with the Commonwealth Bank and we advise you to get us to send any funds overseas as we are confident that your project will benefit from our transfer compared to any other foreign exchange facility.